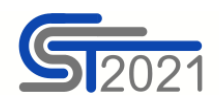

**Numer projektu:** wpisz lub skopiuj numer projektu z *SL2021 Projekty* zgodny ze wzorem: PROG.XX.YY-IN.ZZ-XXXX/RR

**Nazwa realizatora:** wpisz lub skopiuj nazwę Beneficjenta lub Realizatora, którego dotyczy dany wpis.

**Rok:** Wybierz rok z listy rozwijalnej.

**Kwartał:** Wybierz kwartał z listy rozwijalnej.

**Miesiąc (pole opcjonalne):** Wybierz miesiąc z listy rozwijalnej, jeśli wykazujesz płatności z dokładnością do miesięcy.

**Wydatki kwalifikowalne:** Wpisz kwotę z dokładnością do dwóch miejsc po przecinku.

**Dofinansowanie – zaliczka:** Wpisz kwotę zaliczki, o którą planujesz wystąpić, z dokładnością do dwóch miejsc po przecinku.

**Dofinansowanie – refundacja:** Wpisz kwotę refundacji, o jaką planujesz wystąpić, z dokładnością do dwóch miejsc po przecinku.